### Workshop 1.3, Basic Frequency Analysis

Streamflow records for the Columbia River at the Dalles (USGS Station number 14105700) have been kept since 1858. Since much of the Columbia River Basin is regulated, reservoir operations must be taken into account when analyzing observed flows so that we can work with a "homogeneous" set of unregulated or natural flows. Table 1 and file Columbia at the Dalles.xls list unregulated (natural) annual peak flows for 135 years of record.

In this workshop, we'll work with the first 20 years of data, to make manual computations easier, and then later repeat the analysis with the full data set.

#### Tasks

- (1) Select the first 20 values (1858 to 1877) of the Dalles data set, from Table 1 or Columbia at the Dalles.xls.
- (2) Graphical Distribution. On Figure 1, graph the histograms of frequency and relative frequency of your sample. Try using an interval width of 100,000 cfs. Graph the cumulative probability distribution on Figure 2.
- (3) Statistics. Calculate the mean and standard deviation of your sample, using the Table 2 worksheet as a model for the computation. (Hint: Work in 1000cfs) You can reproduce the worksheet in Excel for a more convenient computation.
- (4) Normal Distribution. Assume annual peak discharge follows a Normal distribution. Using your sample statistics from step (3), compute a cumulative Normal distribution using Table 3 to structure your computations, and plot on Figure 2. A tabulation of the Standard Normal distribution is attached. Consider working in Excel.
- (5) LogNormal Distribution. For the 20-member sample, the mean and standard deviation of the base 10 logarithms of the natural flows are:

```
mean = 2.827; standard deviation = 0.111 (note, these are for 1000cfs).
```
Use those statistics and repeat the analysis of step (4), now assuming a logNormal distribution. Use Table 3 for tabulations and Figure 3 for plotting the logNormal cumulative distribution.

- (6) Having fitted three distributions (graphical, Normal, LogNormal) to your sample data, determine the following from each curve:
	- a. The probability of observing a peak flow (Q) between 700,000 and 800,000 cfs, i.e.,  $P(700,000 \le Q \le 800,000)$ .
	- b.  $P(Q \le 450,000)$
	- c.  $P(Q \ge 10^6)$
	- d. The peak discharge which has a 1% chance of being exceeded in any given year; a 50% chance.

If you're done early and bored: Using the same procedures (and spreadsheets) as above, repeat computations for the entire sample.

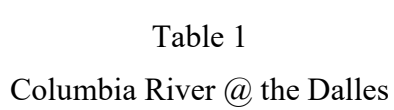

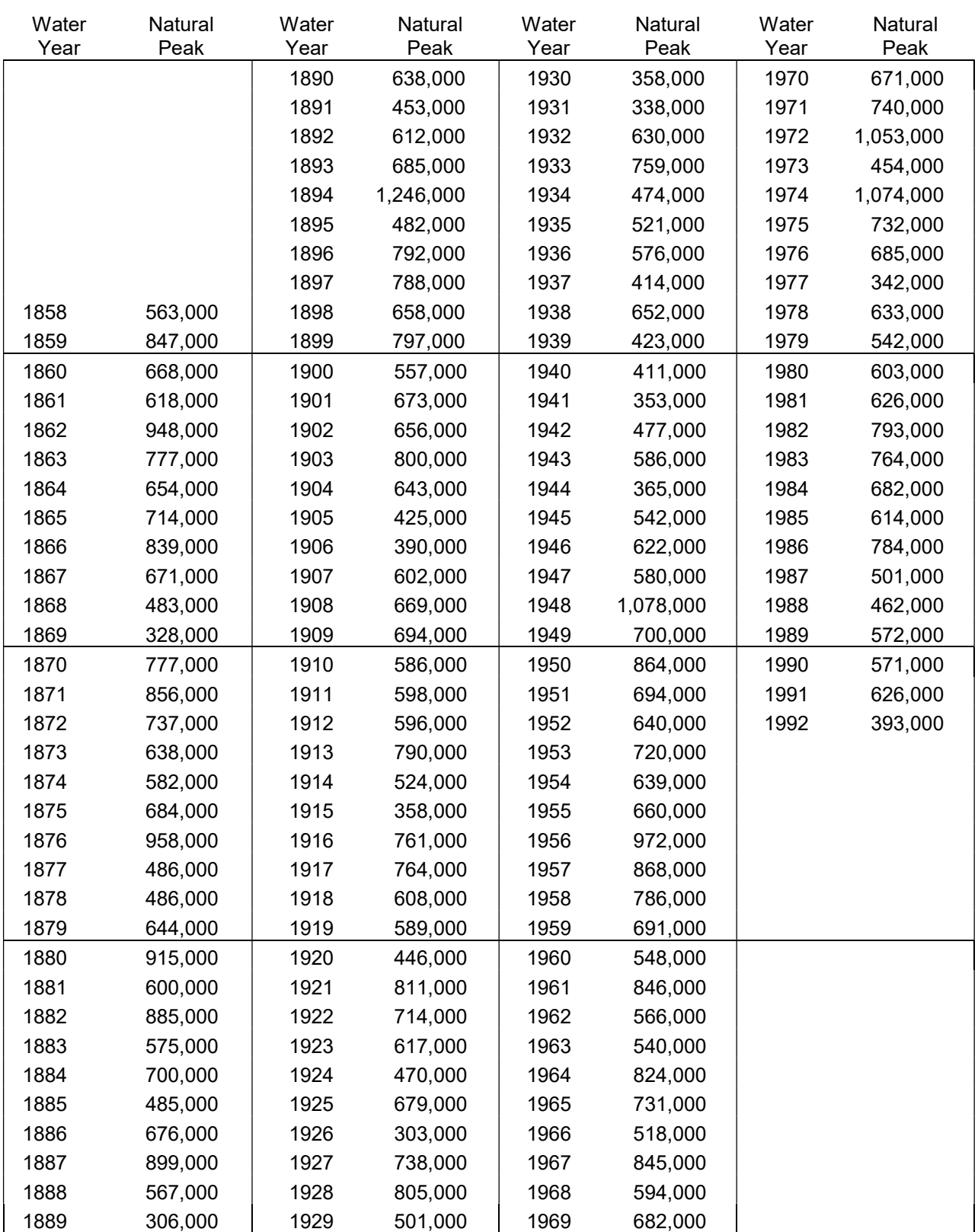

|                                                                                 | Flow Q | $(Q - \overline{X}_{Q})$                          | $\overline{(Q-\overline{X}_Q)^2}$ |
|---------------------------------------------------------------------------------|--------|---------------------------------------------------|-----------------------------------|
| $\overline{1}$                                                                  |        |                                                   |                                   |
| $\overline{2}$                                                                  |        |                                                   |                                   |
| $\overline{3}$                                                                  |        |                                                   |                                   |
| $\overline{4}$                                                                  |        |                                                   |                                   |
| $\overline{5}$                                                                  |        |                                                   |                                   |
| $\overline{6}$                                                                  |        |                                                   |                                   |
| $\overline{7}$                                                                  |        |                                                   |                                   |
| $\overline{8}$                                                                  |        |                                                   |                                   |
| $\overline{9}$                                                                  |        |                                                   |                                   |
| $\overline{10}$                                                                 |        |                                                   |                                   |
| $\overline{11}$                                                                 |        |                                                   |                                   |
| $\overline{12}$                                                                 |        |                                                   |                                   |
| 13                                                                              |        |                                                   |                                   |
| 14                                                                              |        |                                                   |                                   |
| $\overline{15}$                                                                 |        |                                                   |                                   |
| $\overline{16}$                                                                 |        |                                                   |                                   |
| 17                                                                              |        |                                                   |                                   |
| 18                                                                              |        |                                                   |                                   |
| 19                                                                              |        |                                                   |                                   |
| $20 = N$                                                                        |        |                                                   |                                   |
| $\Sigma Q_i =$                                                                  |        | $\Sigma (Q_i - \overline{X}_Q)^2 =$               |                                   |
| $\overline{\mathsf{X}}_{\textsf{Q}}\text{=}\Sigma Q_{\textsf{i}}$ /N $\text{=}$ |        | $S^2 = \sum (Q_i - \overline{X}_{Q})^2 / (n-1) =$ |                                   |
|                                                                                 |        | $S = \sqrt{S^2}$                                  |                                   |

Table 2. Worksheet for computing Mean and Standard Deviation

#### Table 3

### Calculation of Normal and Lognormal Distribution

Sample Statistics:

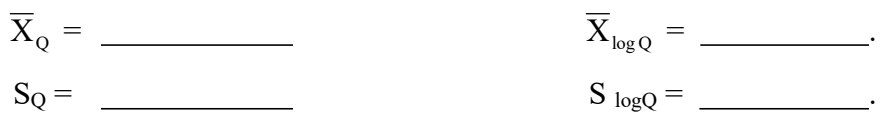

Standard Normal Distribution:

$$
P(Q \leq q) = P\left(\frac{Q - \mu}{\sigma} \leq \frac{q - \mu}{\sigma}\right) = P\left(Z \leq \frac{q - \mu}{\sigma}\right)
$$

where  $Q =$  random variable

q = particular value of random variable

 $\mu$  = mean

 $\sigma$  = standard deviation

 $Z =$  standard normal deviate

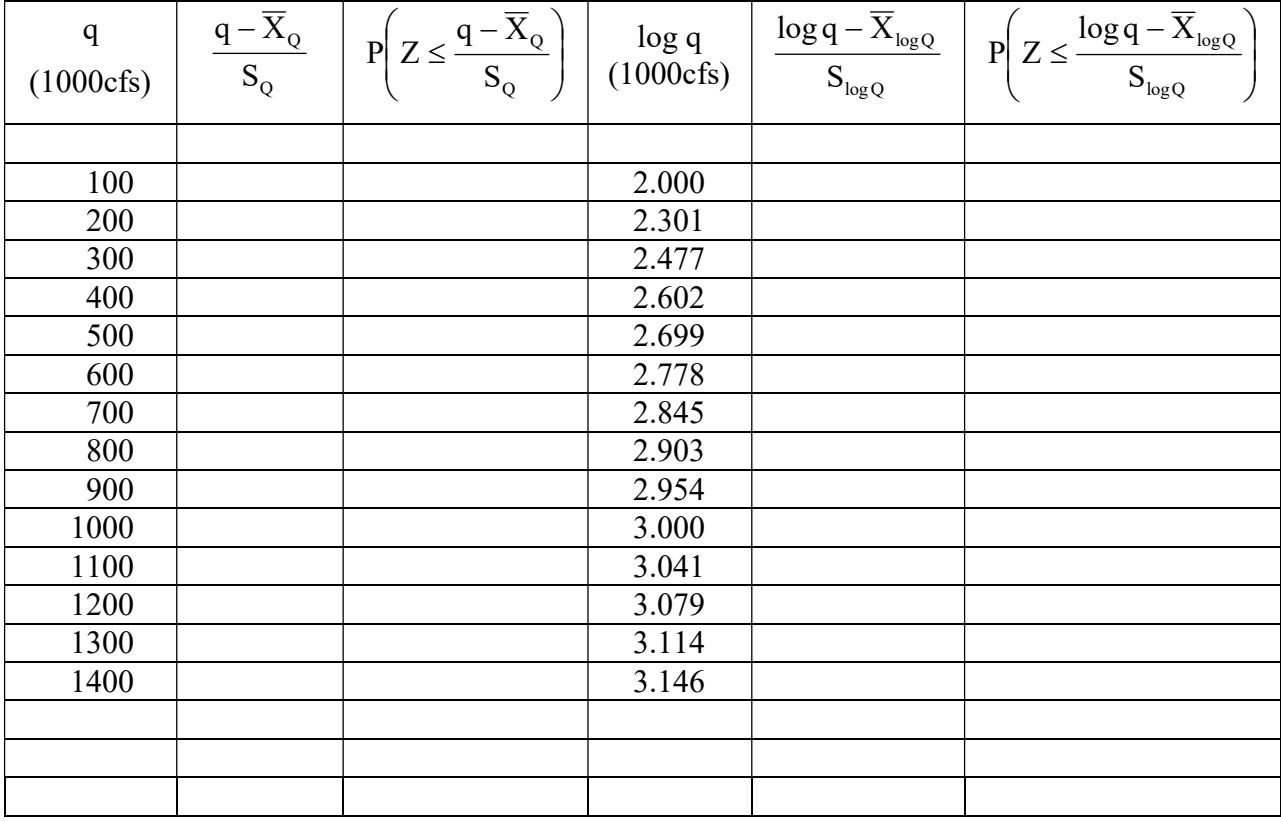

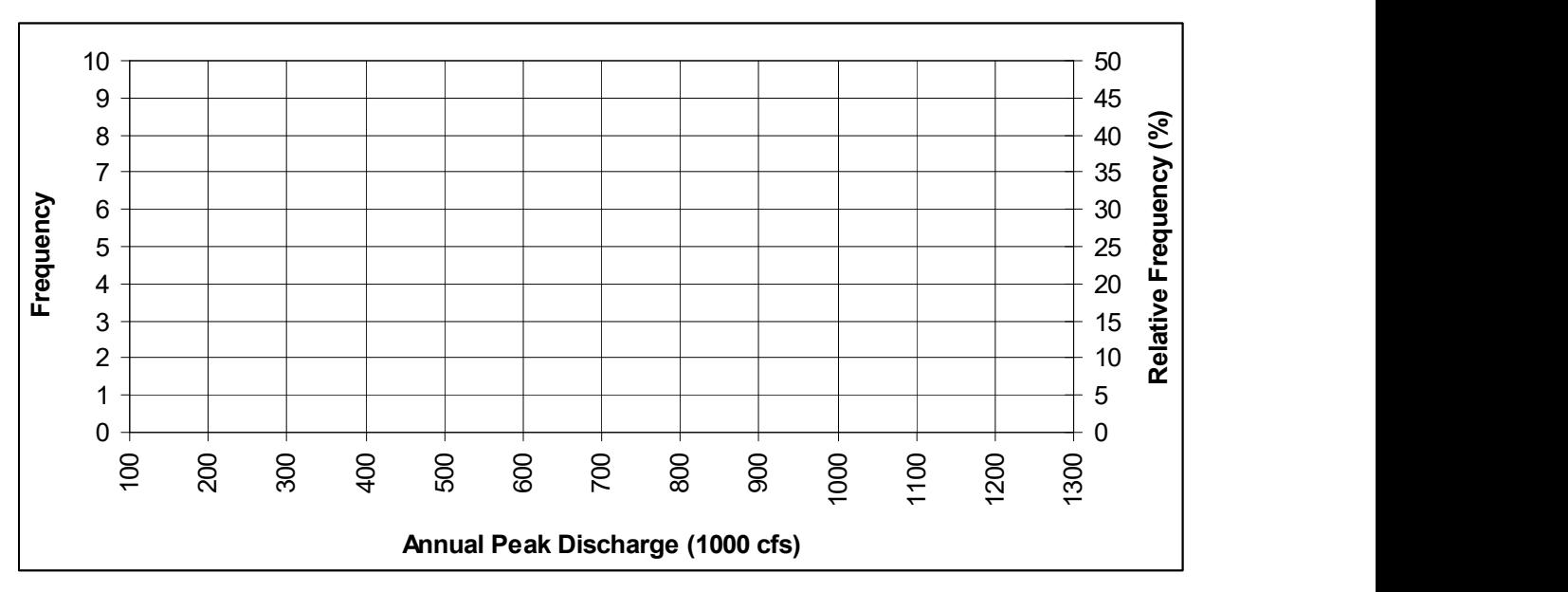

Figure 1. Frequency and Relative Frequency Histograms

Figure 2. Cumulative Probability, Graphical and Normal Distribution

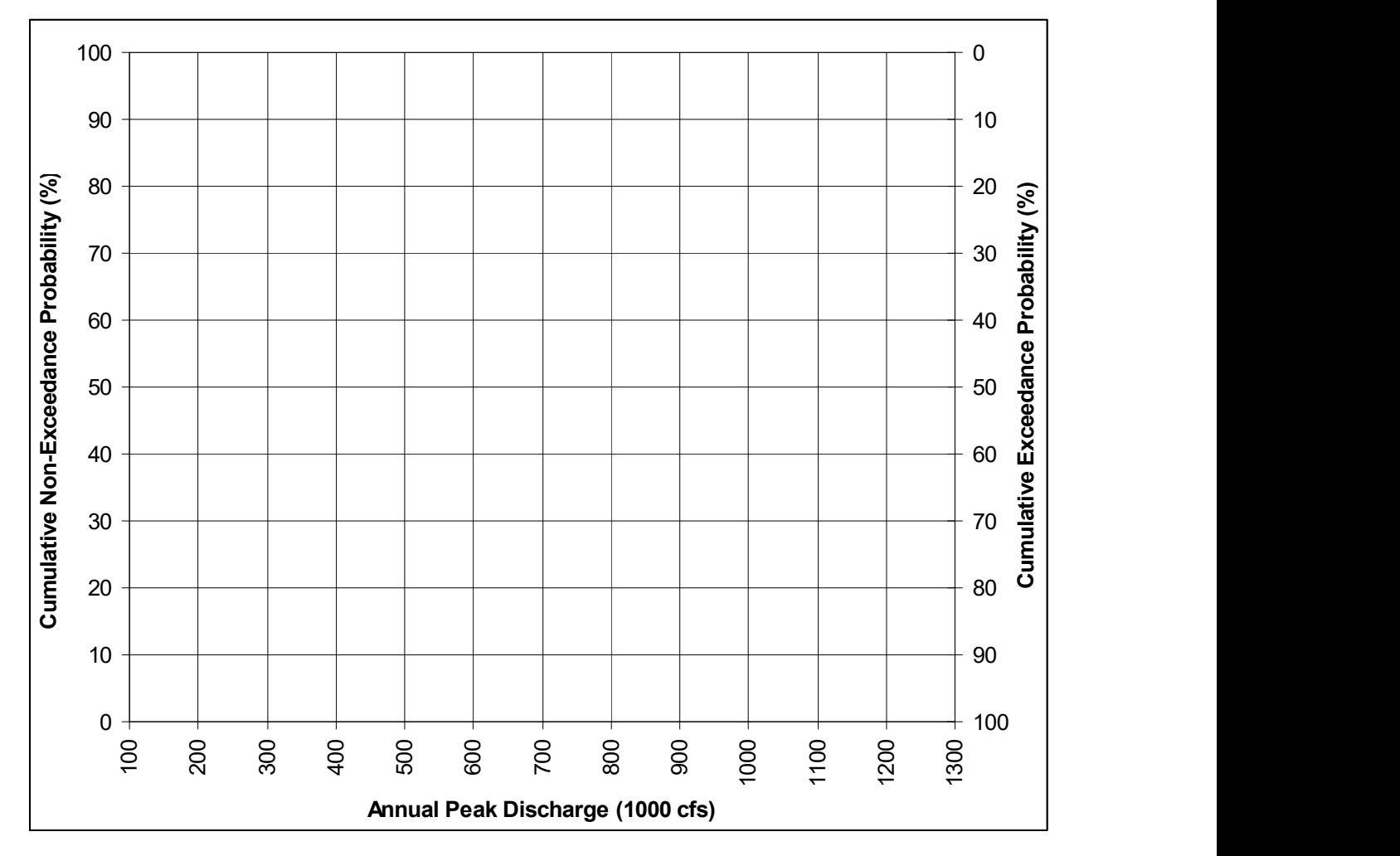

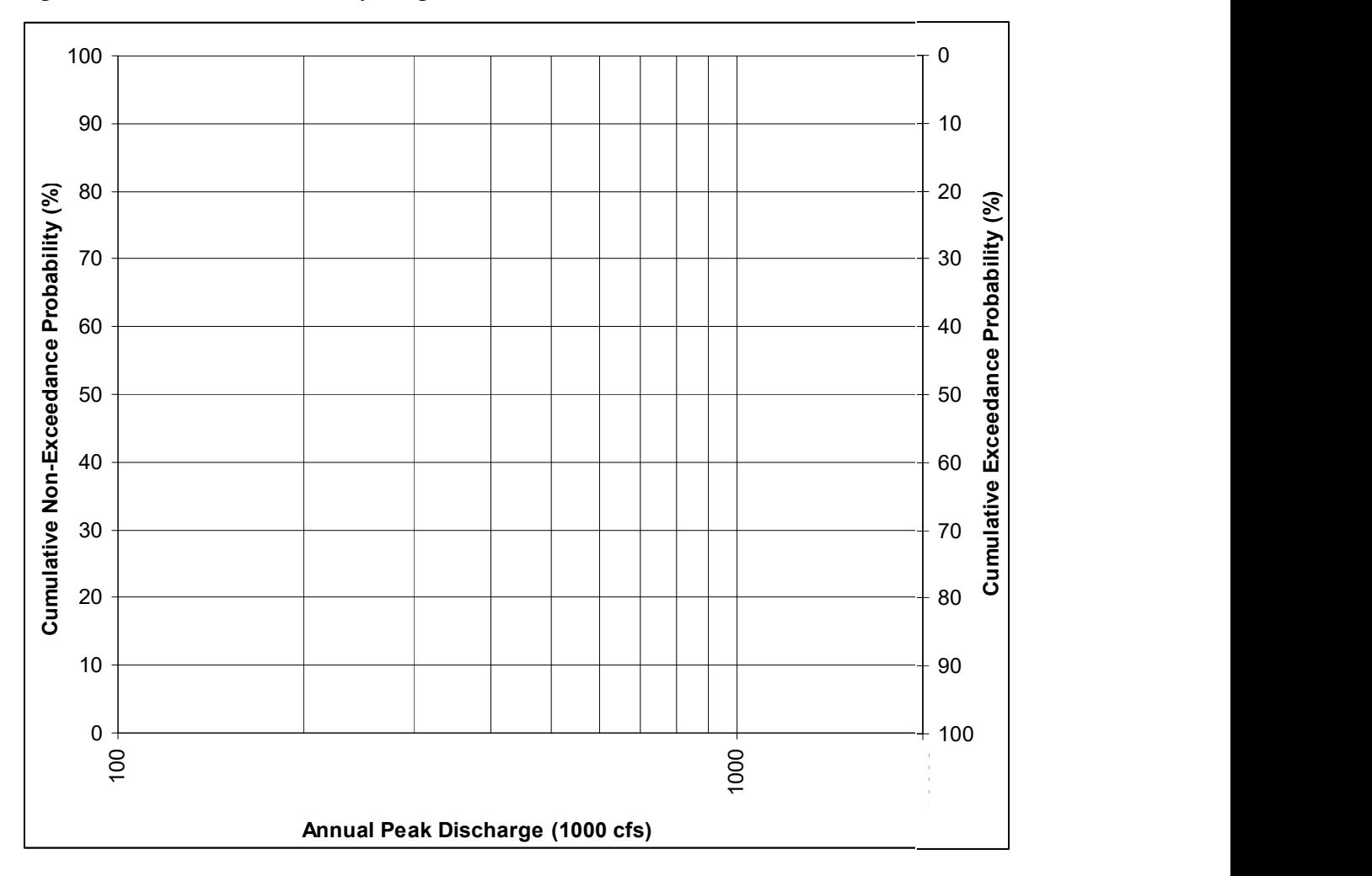

Figure 3. Cumulative Probability, LogNormal Distribution

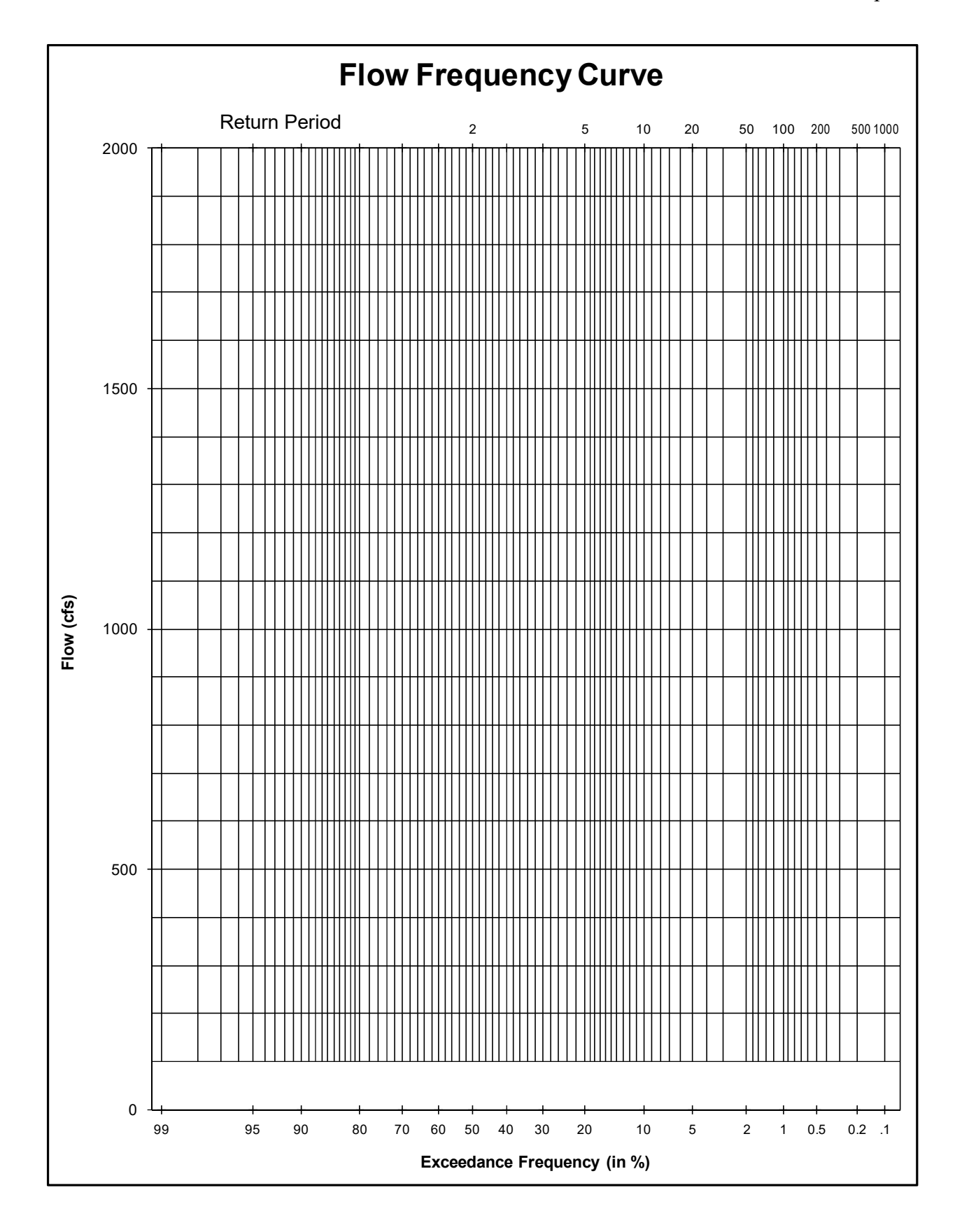

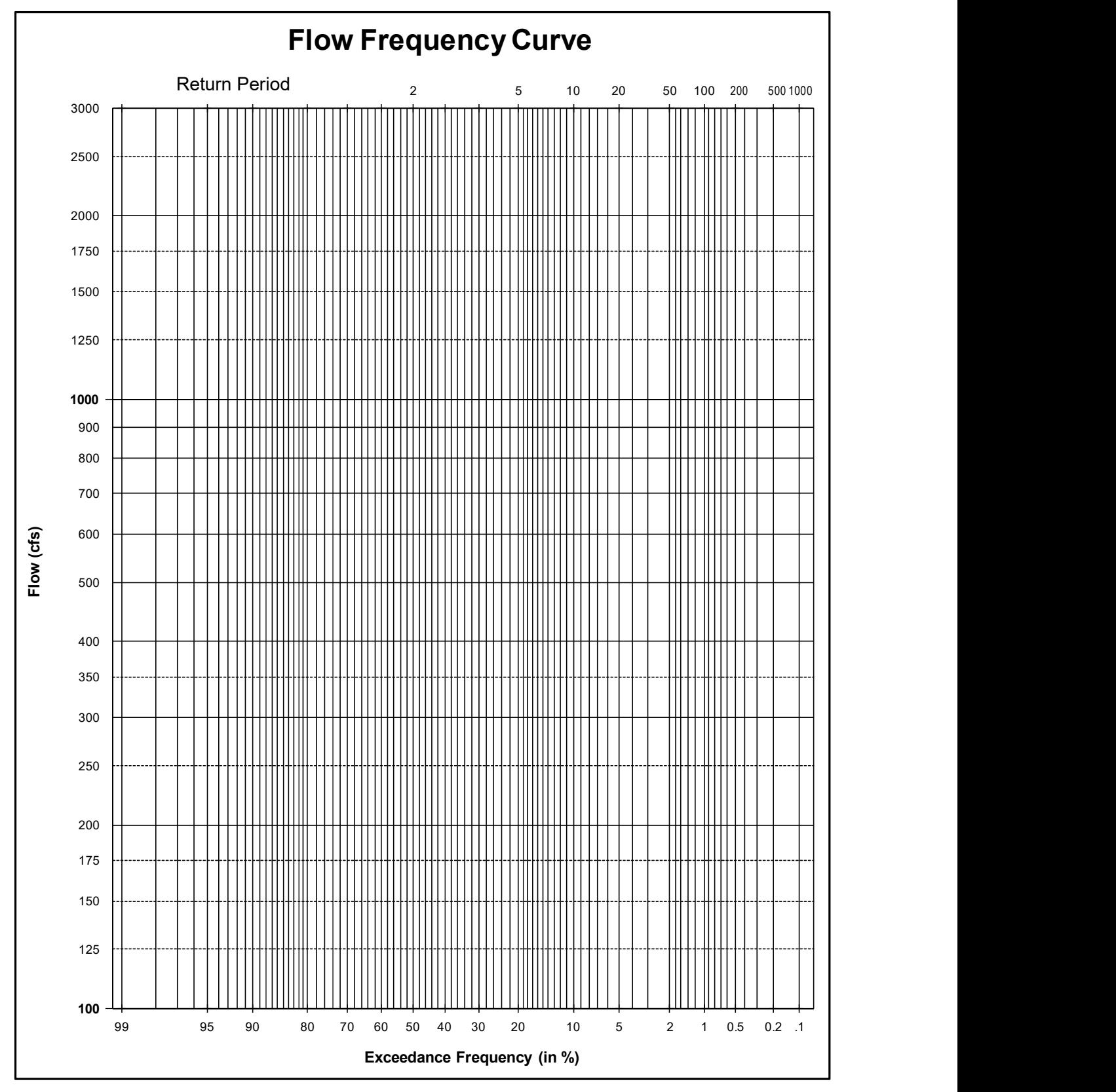

Add Z table here, add slides on using Z table here

# **Standard Normal Probabilities**

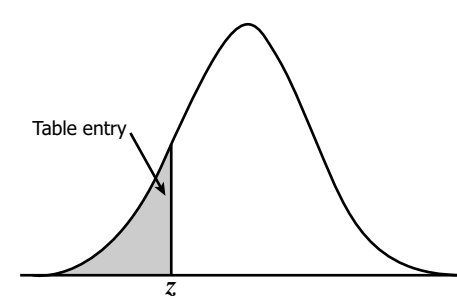

Table entry for  $z$  is the area under the standard normal curve to the left of *z*.

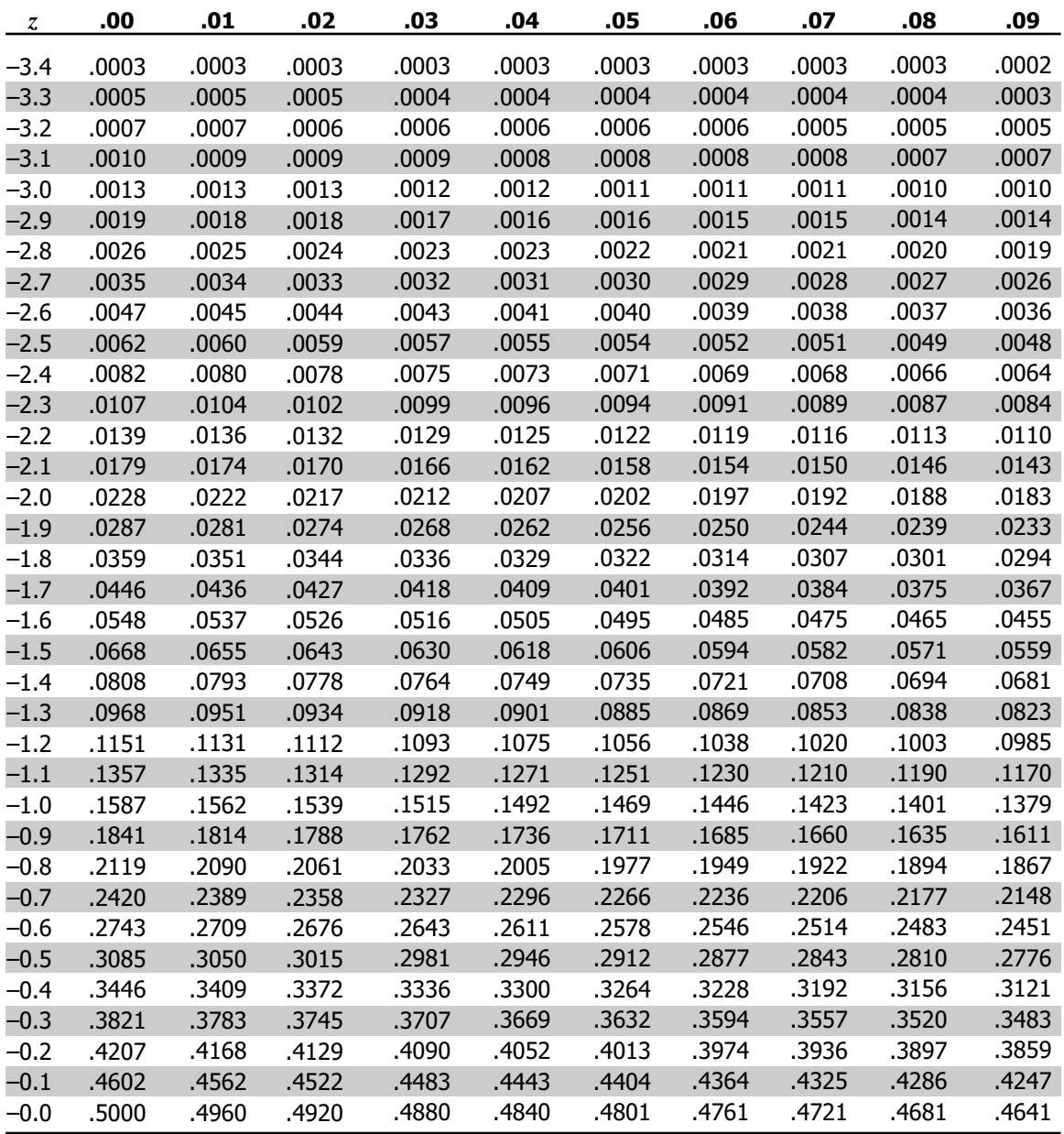

# **Standard Normal Probabilities**

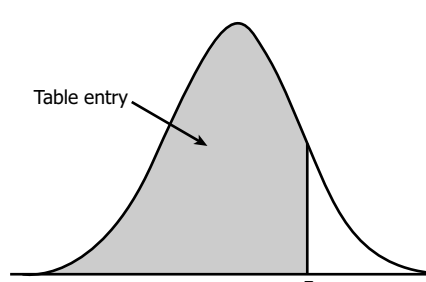

Table entry for *z* is the area under the standard normal curve  $\frac{1}{z}$  to the left of  $z$ .

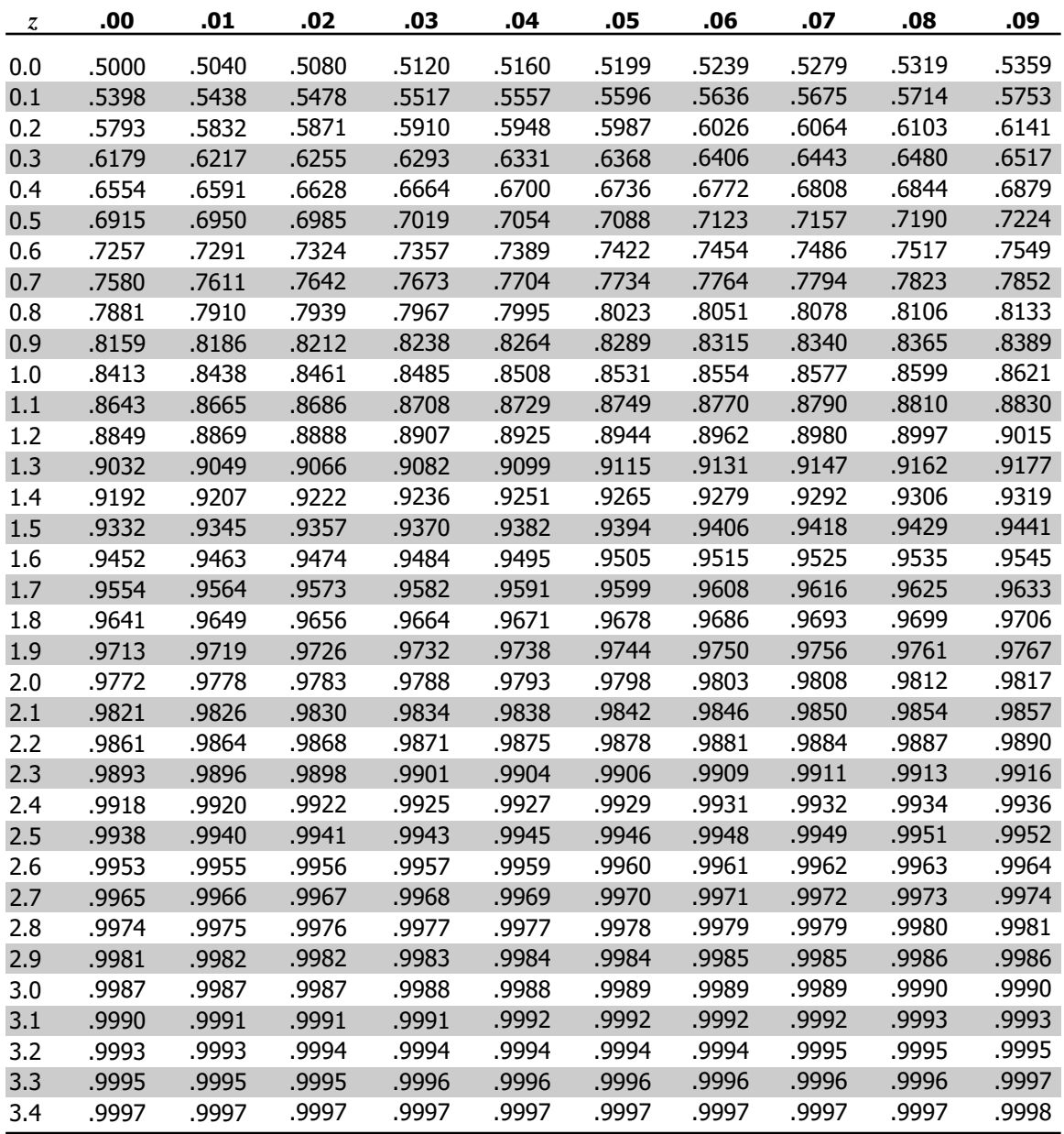

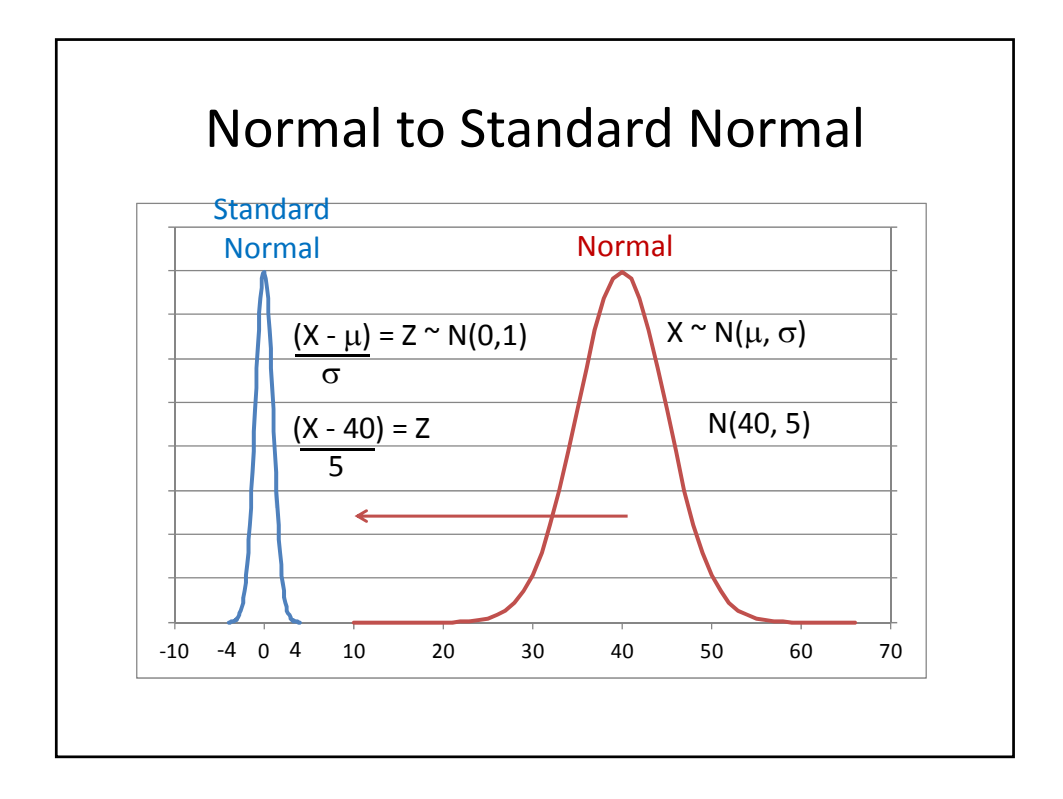

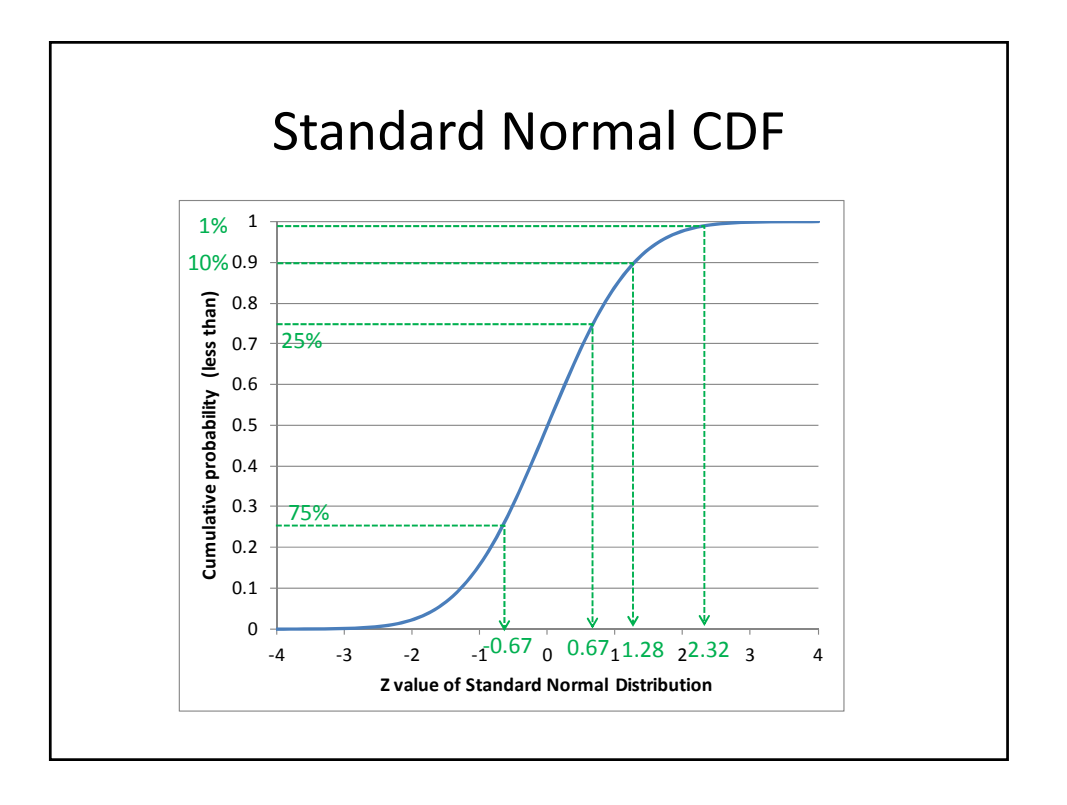

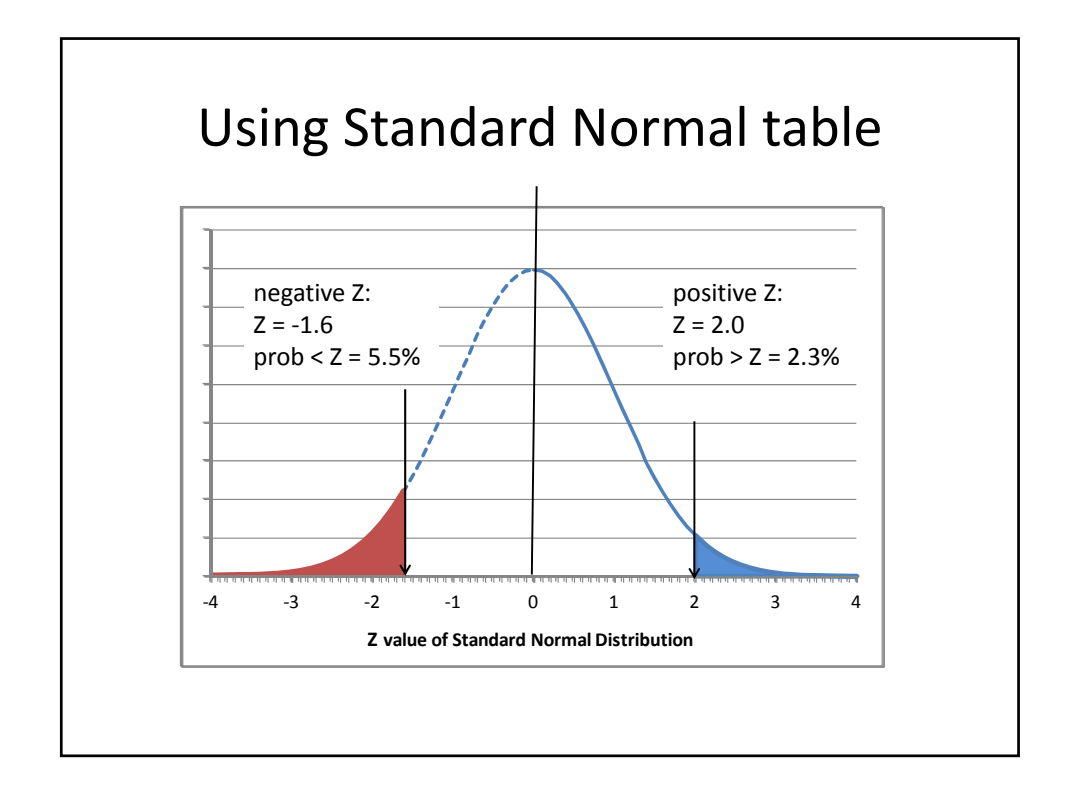

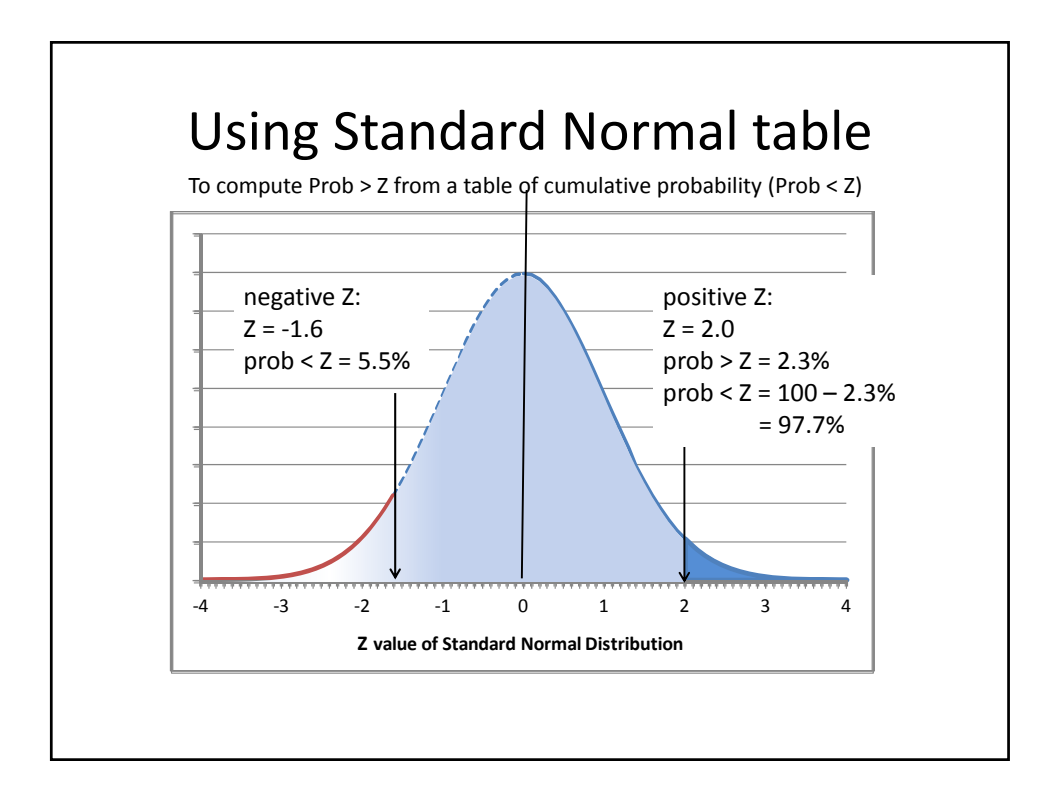

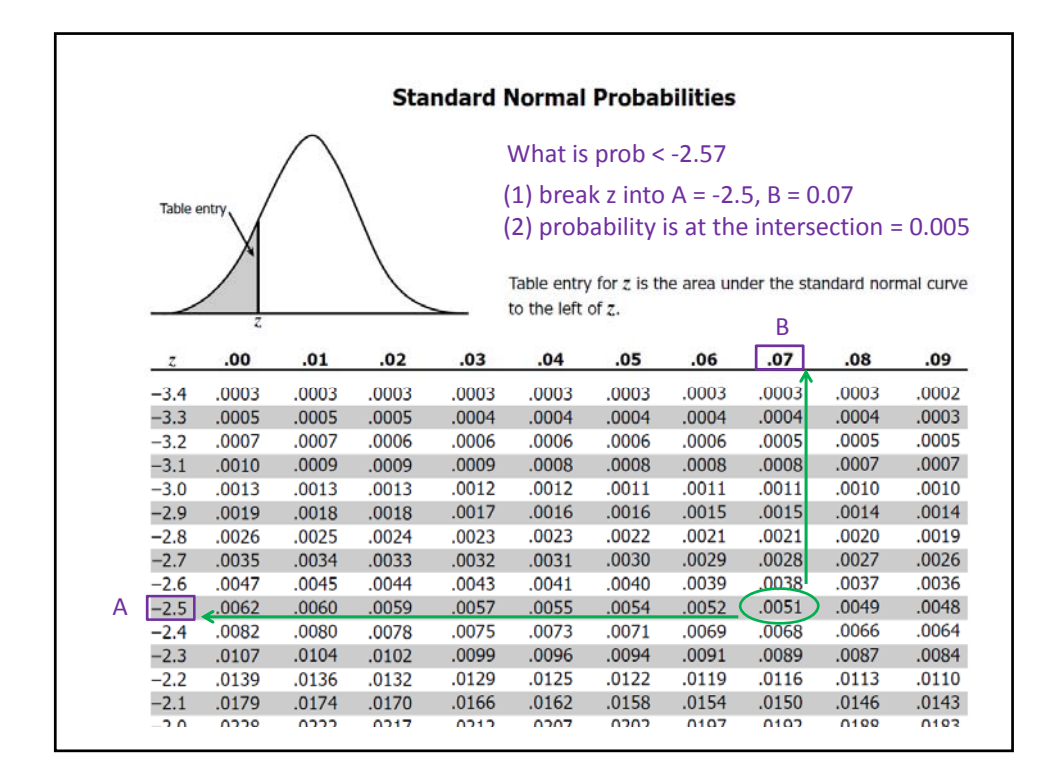

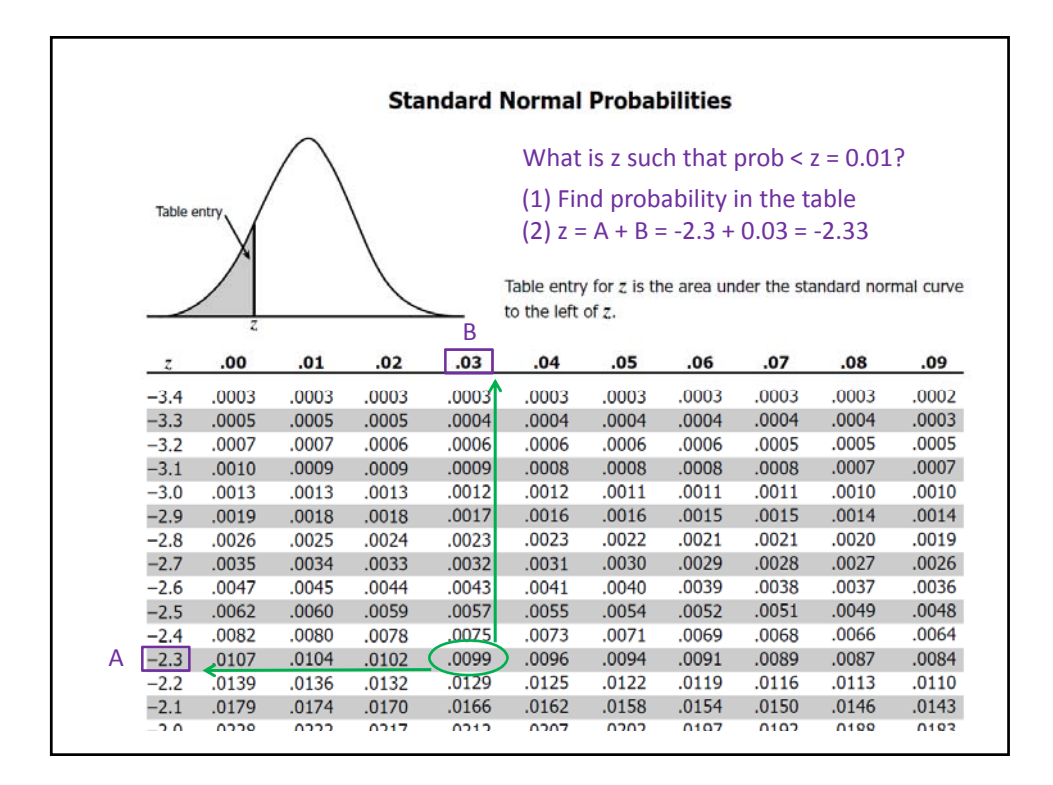